# **FUJIFILM**

# **DIGITAL CAMERA** X-H2s

الدليل (إعدادات USB والشبكة)

## **دليل المزايا الجديدة**

الإصدار 3.00

قد لا تتطابق الميزات التي متت إضافتها أو تغيريها نتيجة لتحديثات البرنامج الثابت مع الأوصاف الواردة في الوثائق الأصلية لهذا المنتج. قم بزيارة موقعنا على الويب لمعلومات عن التحديثات المتوفرة لمختلف المنتجات: https://fujifilm-x.com/support/download/firmware/cameras/

#### **المحتويات**

يقوم الإصدار 3.00 من البرنامج الثابت S2H-X بإضافة أو تحديث الميزات التالية. تفضل بزيارة الموقع التالي للحصول على أحدث دليل.

 */manual/int-en/com.dsc-fujifilm://https*

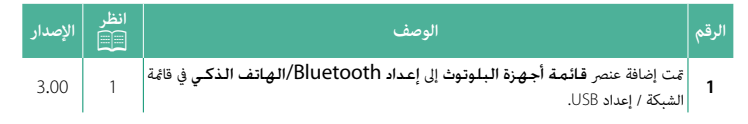

#### **تغيريات وإضافات**

التغييرات والإضافات هي كما يلي.

#### <span id="page-2-0"></span>**إعداد Bluetooth/الهاتف الذيك الإصدار 3.00**

اضبط الإعدادات المتعلقة بالبلوتوث بالإضافة إلى مجموعة متنوعة من الإعدادات المتعلقة بالهاتف الذكي.

تأكد من أن هاتفك الذي أو جهازك اللوحي يعمل بأحدث إصدار من تطبيق الهاتف الذي.

#### **تسجيل الإقران**

قم بإقران الكاميرا بهاتف ذكي أو جهاز لوحي تم تثبيت تطبيق الهاتف الذكي عليه.

#### **ِّحدد وجهة المزاوجة**

اختر اتصالًا من قامُة الأجهزة التي تم إقران الكاميرا بها باستخدام **تسـجيل الإقـران**. حدد **لا يوجـد** ا**تصال** للإنهاء بدون إمّام الاتصال.

#### **حذف تسجيل الإقران**

احذف معلومات الإقران الحالية للهاتف الذيك أو الجهاز اللوحي.

ستتم إزالة الجهاز المحدد من قامئة الإقران. N

#### **قامئة أجهزة البلوتوث**

عرض قامئة بالأجهزة التي تم إقران الكامريا بها (بخلاف الهاتف الذيك) أو إنهاء الإقران بالأجهزة المحددة.

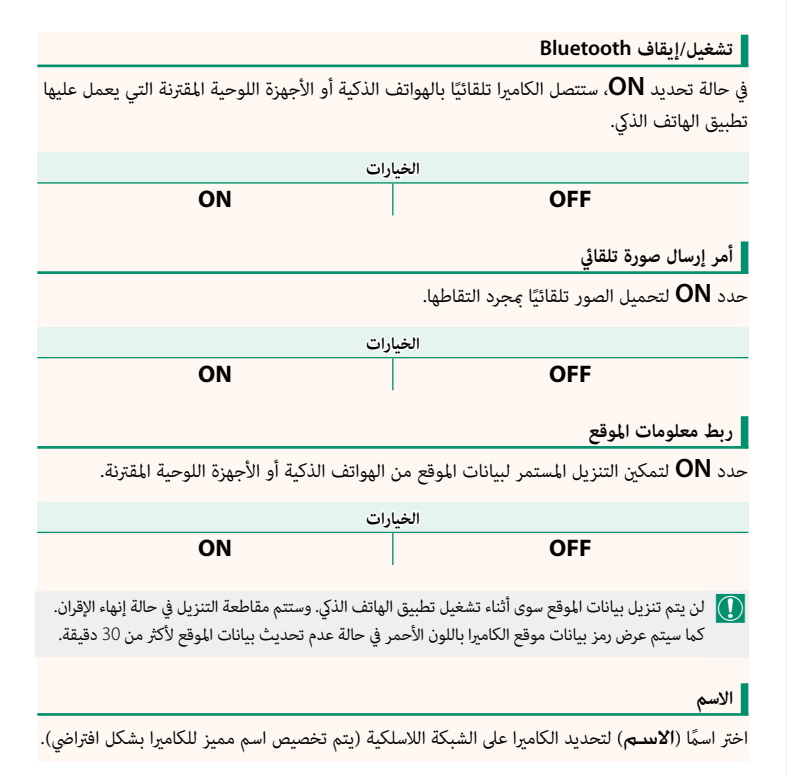

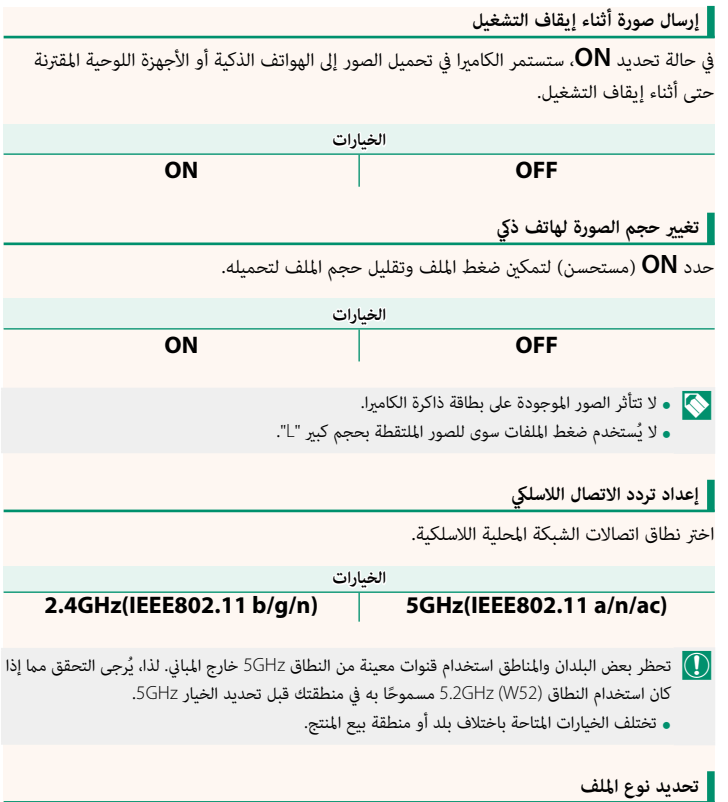

اختر التنسيق أو التنسيقات المستخدمة للتحميل. ميكن تحميل الصور بتنسيق **JPEG** و/أو **HEIF**.

# **FUJIFILM**

### **FUJIFILM Corporation**

7-3, AKASAKA 9-CHOME, MINATO-KU, TOKYO 107-0052, JAPAN

https://fujifilm-x.com

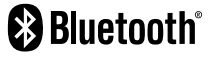

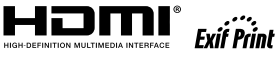

Н

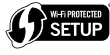

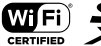

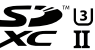